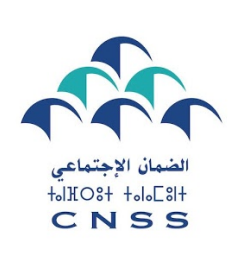

# Mode opératoire pour le paiement en ligne des cotisations Assurance Volontaire via internet

En ligne avec sa transition digitale, la dématérialisation de ses process et de la simplification de ses procédures, la Caisse Nationale de Sécurité Sociale (CNSS) a mis en place le paiement en ligne des cotisations sociales relatives à l'Assurance Volontaire.

En effet chaque assuré a désormais la possibilité de régler, en toute sécurité et célérité, ses cotisations Assurance Volontaire via le portail de la CNSS (www.cnss.ma) en suivant les étapes suivantes :

#### Etape 1 : Accéder au portail www.cnss.ma et choisir la rubrique « Services en ligne ».

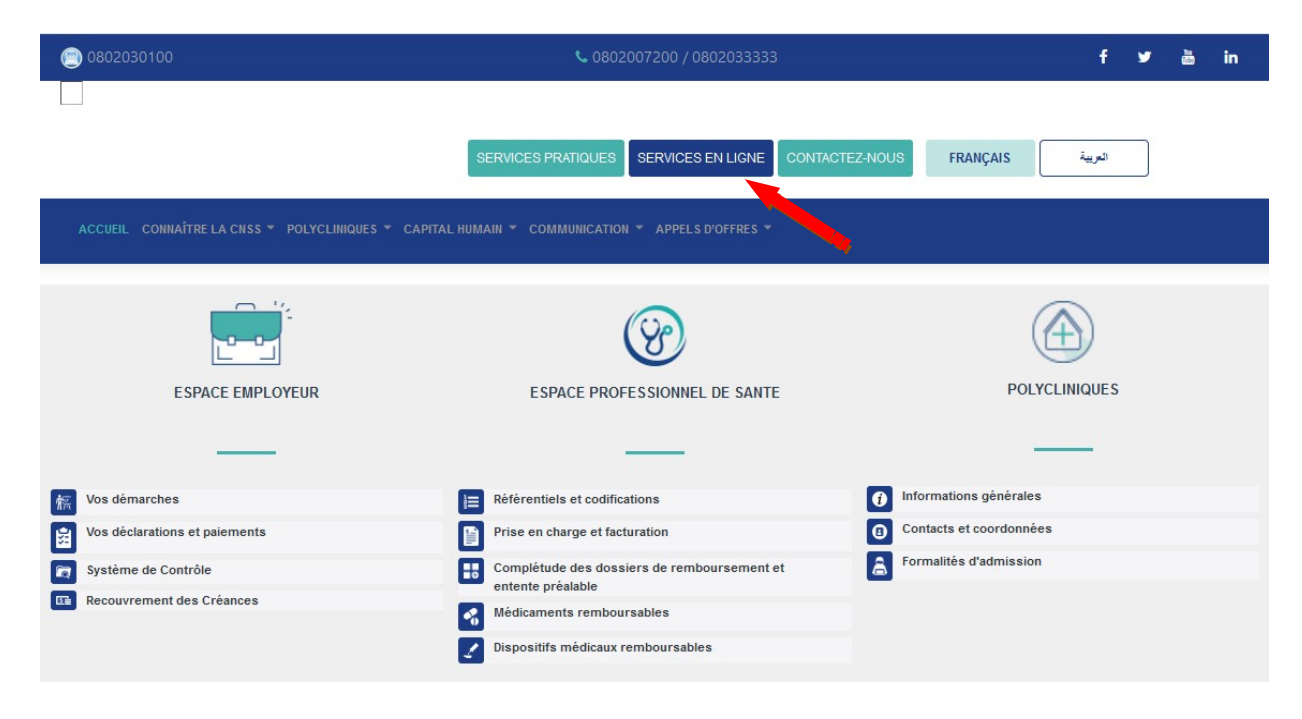

## Etape 2 : Cliquer sur « paiement en ligne »

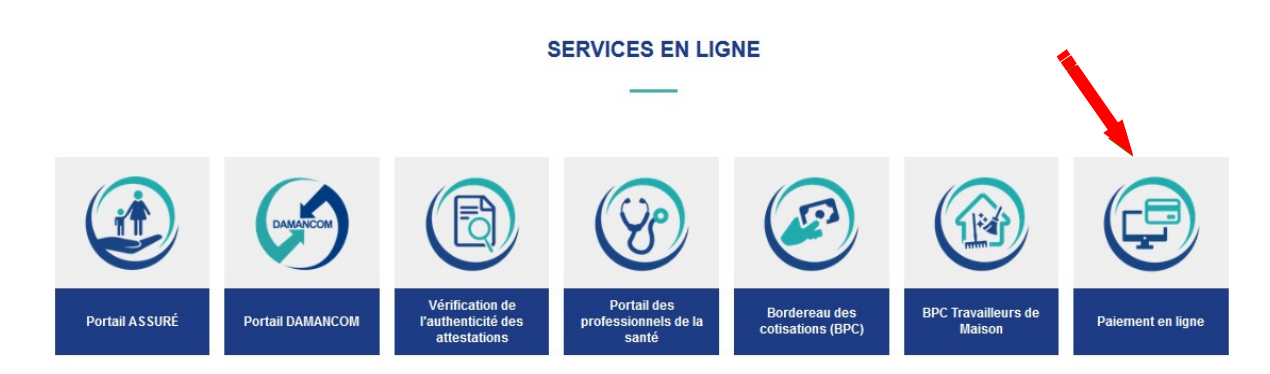

Pour plus d'informations contactez le centre d'appel sur : 080 203 33 33 & 080 200 72 00

# Paiement BPC - CNSS

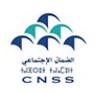

Bienvenue au portail de paiement en ligne CNSS.

AFFILIÉ EMPLOYEUR DE MAISON

ASSURÉ ASVI

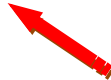

Etape 4 : Saisir votre numéro d'immatriculation à la CNSS et introduire le code de contrôle qui s'affiche puis valider.

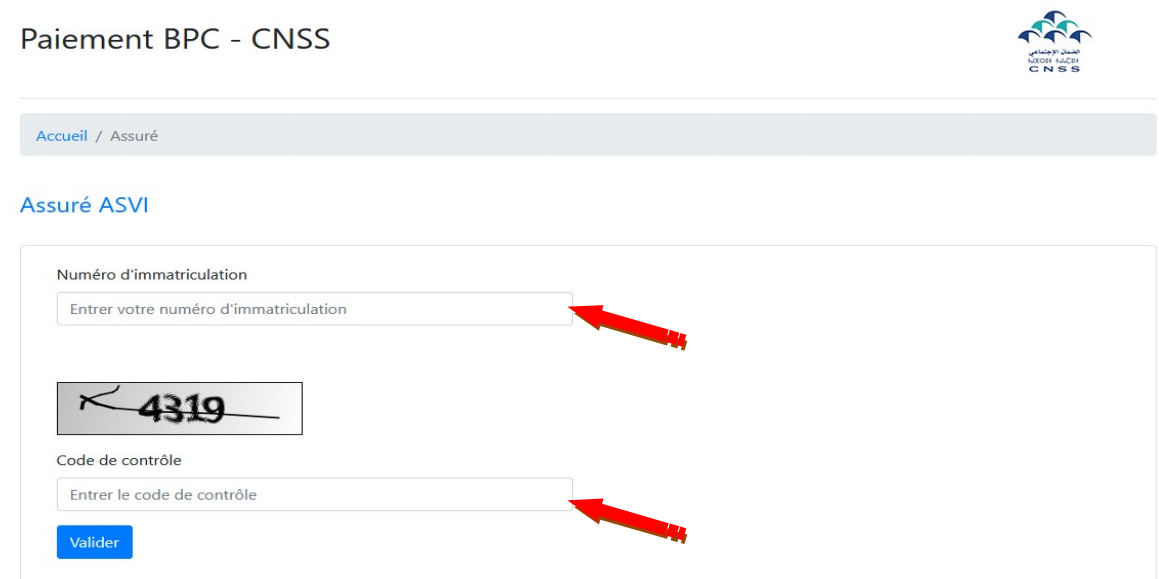

## Etape 5 : Visualiser les cotisations devant être réglées et compléter le paiement.

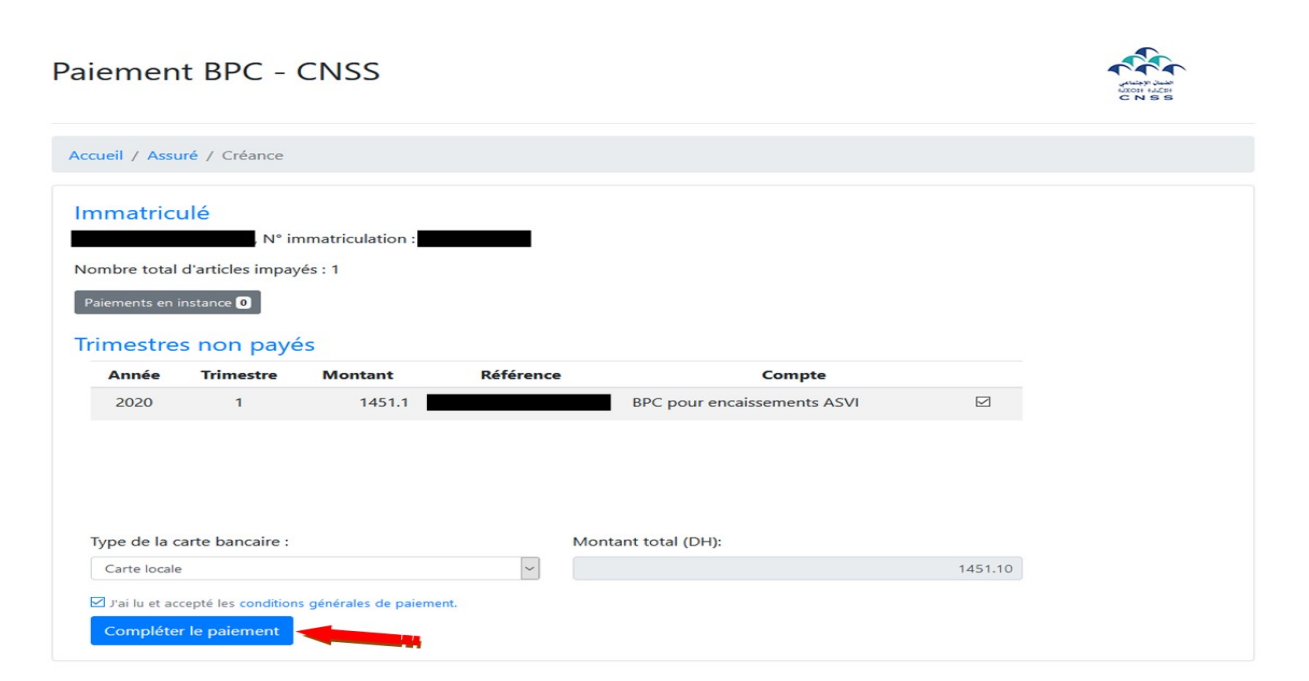

#### Etape 6 : Valider le paiement

# Paiement BPC - CNSS

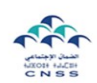

 $\rightarrow$ 

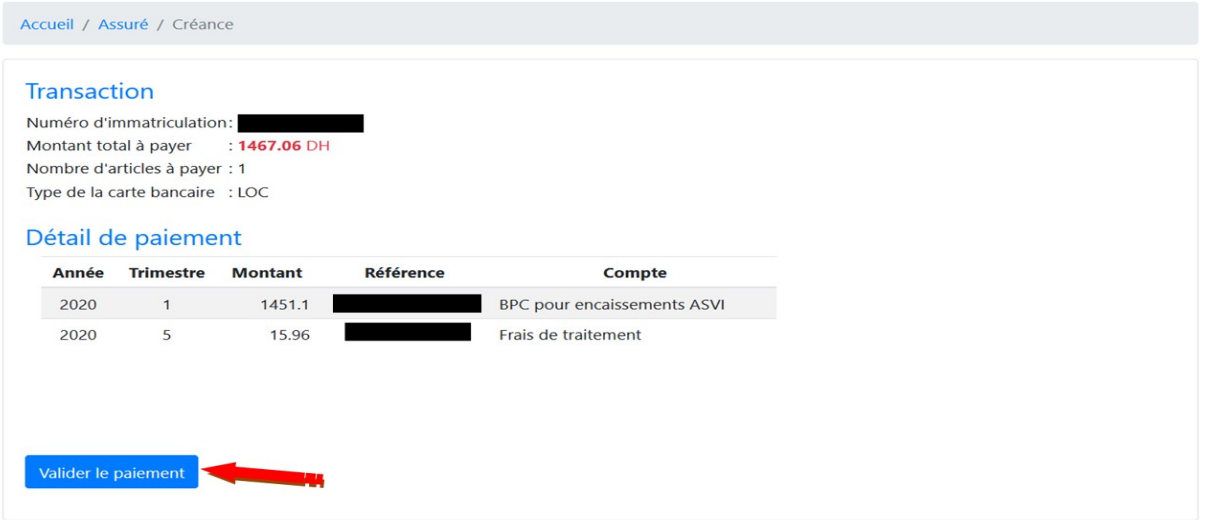

Etape 7 : Une fois que vous cliquez sur le bouton ''Valider le paiement'', vous allez être redirigé vers la plateforme sécurisée du CMI pour effectuer le paiement.

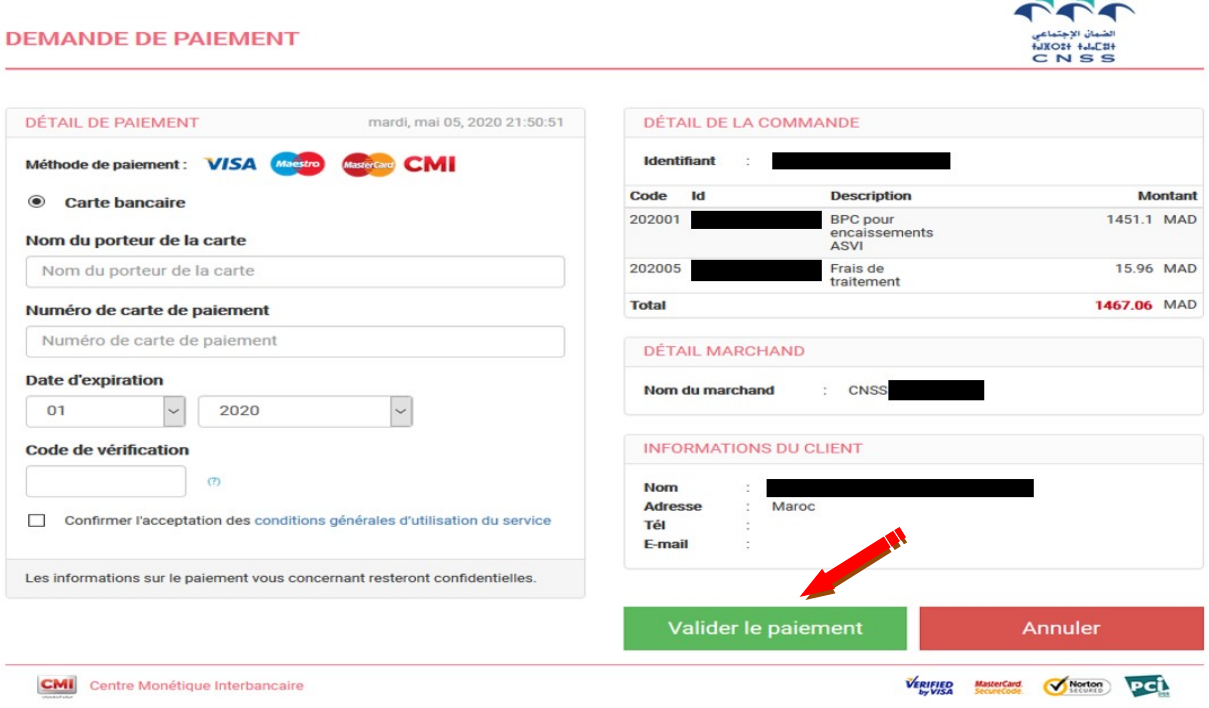

N.B : Si le paiement est accepté, un reçu de règlement sera affiché et l'assuré recevra par mail une lettre de confirmation de paiement.